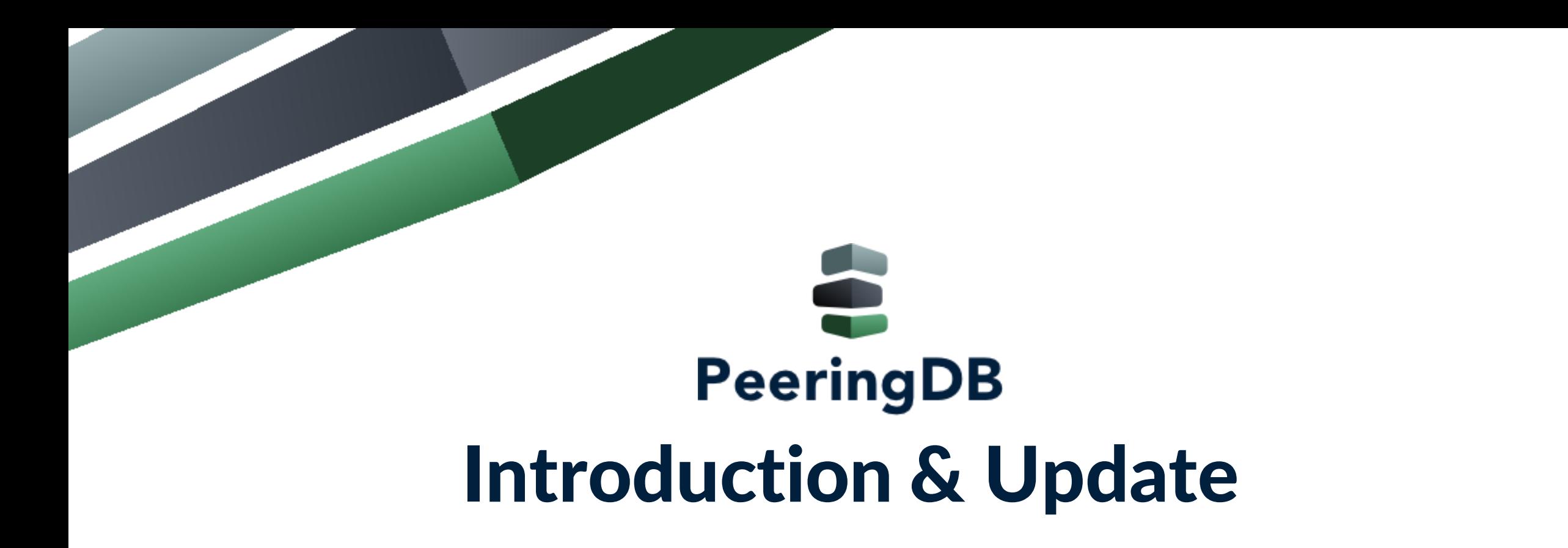

Arnold Nipper, arnold@peeringdb.com

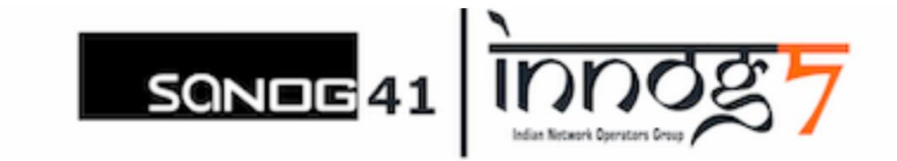

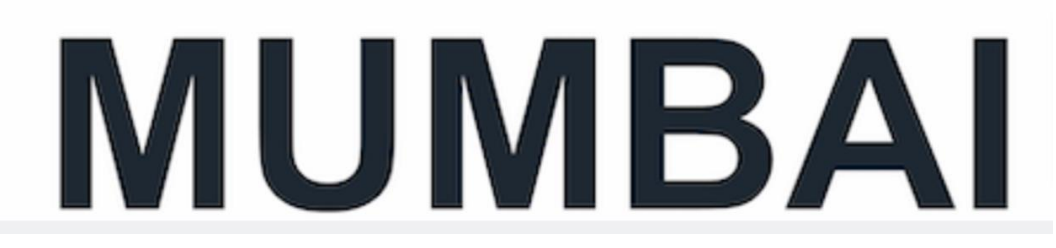

## What is PeeringDB?

Mission statement: "PeeringDB, a nonprofit member-based organization, facilitates the exchange of user maintained interconnection related information, primarily for Peering Coordinators and Carrier, Internet Exchange, Facility, and Network Operators."

- A PeeringDB record makes it easy for people to find you, and helps you to establish peering
- If you aren't registered in PeeringDB, you can register at <https://www.peeringdb.com/register>
- We use basic verification for new accounts and require current whois information, so please
	- Update and maintain your whois information
	- Register from an email address associated with your ASN /company

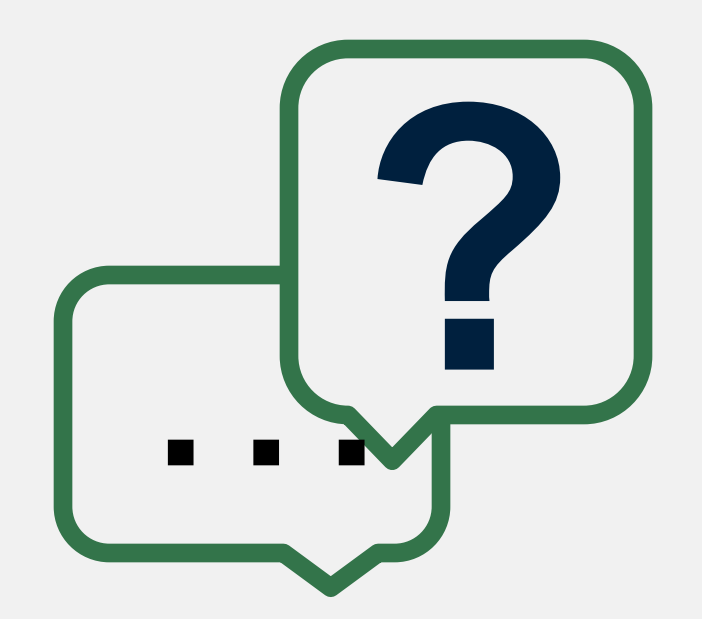

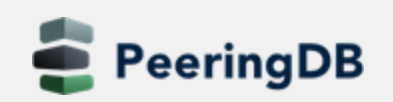

## What is PeeringDB?

Why should my carrier, exchange, network or facility be listed in PeeringDB?

- Helps establish new peering more efficiently, with all information easy to find in one place
	- Maintain all of your contact and connection info
	- Find other network's peering contact and connection info
	- Find interconnection facility and IXP info
- A PeeringDB record is required by many networks to peer
- Can be used for automation to generate router configurations
	- Initial configuration to setup peering quickly
	- Update configuration if maximum prefixes change

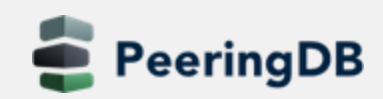

## How to access PeeringDB?

- Provides a GUI and an API
- The GUI nicely puts together what you can retrieve via the API separately
- The API is useful for automating and mass info retrieval
	- See<https://www.peeringdb.com/apidocs/> for more information

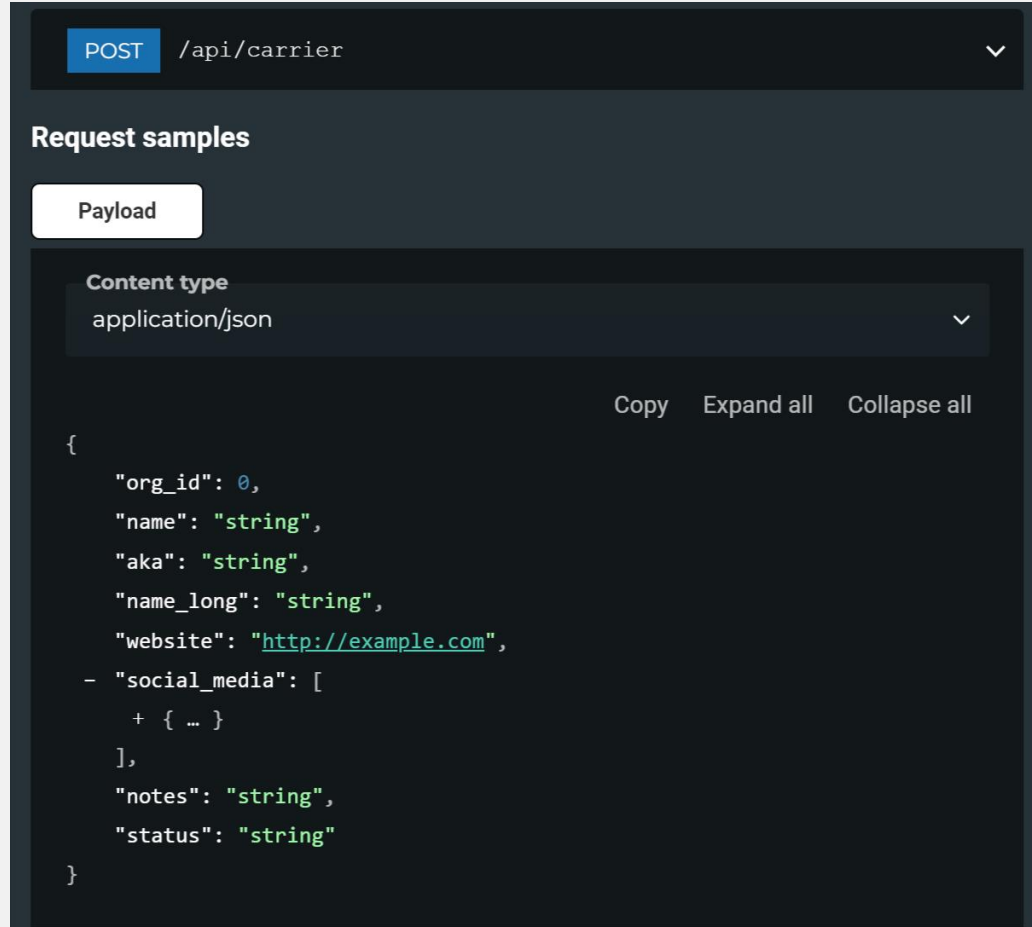

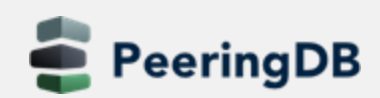

## Governance and Membership

- PeeringDB is a United States 501(c)(6) volunteer organization that is 100% funded by sponsorships
- Healthy organization, building financial reserves and executing the long term strategic plan
- Membership rules
	- A corporation, limited liability company, partnership or other legal business entity may be a Member of the Corporation
	- Membership is determined by having both an active PeeringDB.com account and an individual representative or role subscription to the PeeringDB Governance mailing list
	- 480 addresses subscribed to the Governance mailing list (as of April 15, 2024)
	- Elections every year, renewing half of the board. Closing at 2024-04-29T23:59Z
	- Governance list is at<https://lists.peeringdb.com/cgi-bin/mailman/listinfo/pdb-gov>
	- More information available at<https://docs.peeringdb.com/gov/>

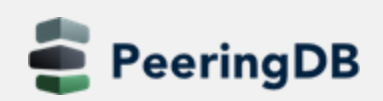

## Board of Directors and Officers

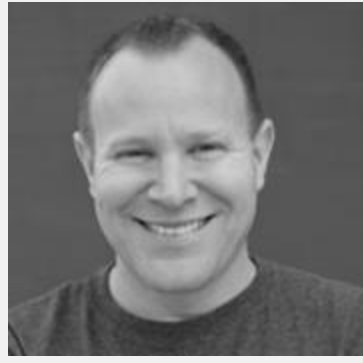

Chris Caputo – Secretary and Treasurer (Officer)

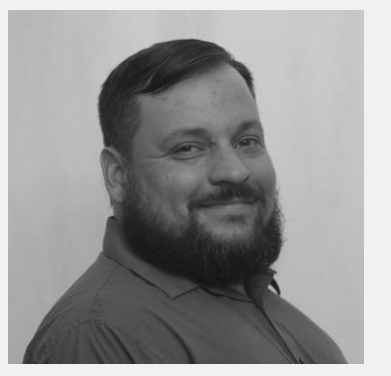

Christopher Malayter – President (Term Expires 2025)

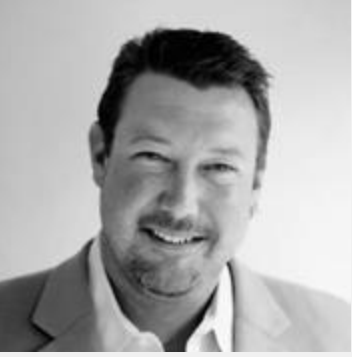

Aaron Hughes – Vice President (Term Expires 2024)

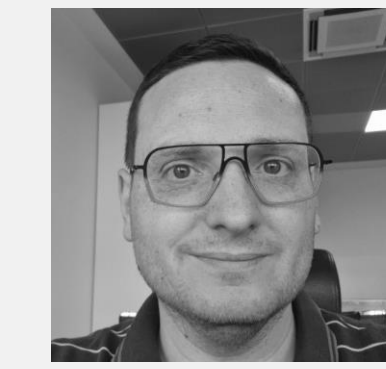

Livio Morina – Director (Term Expires 2025)

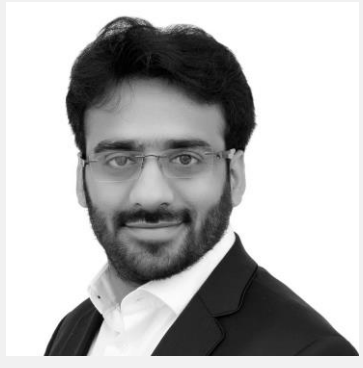

Rahul Makhija – Director (Term Expires 2025)

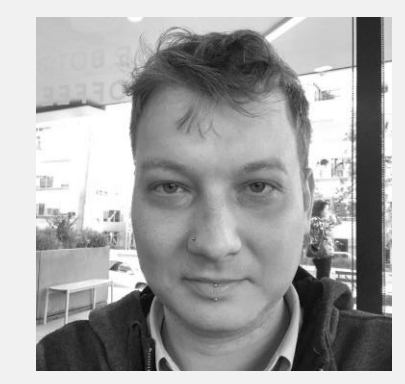

Job Snijders – Director (Term Expires 2024)

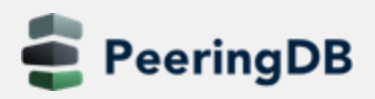

## **Committees**

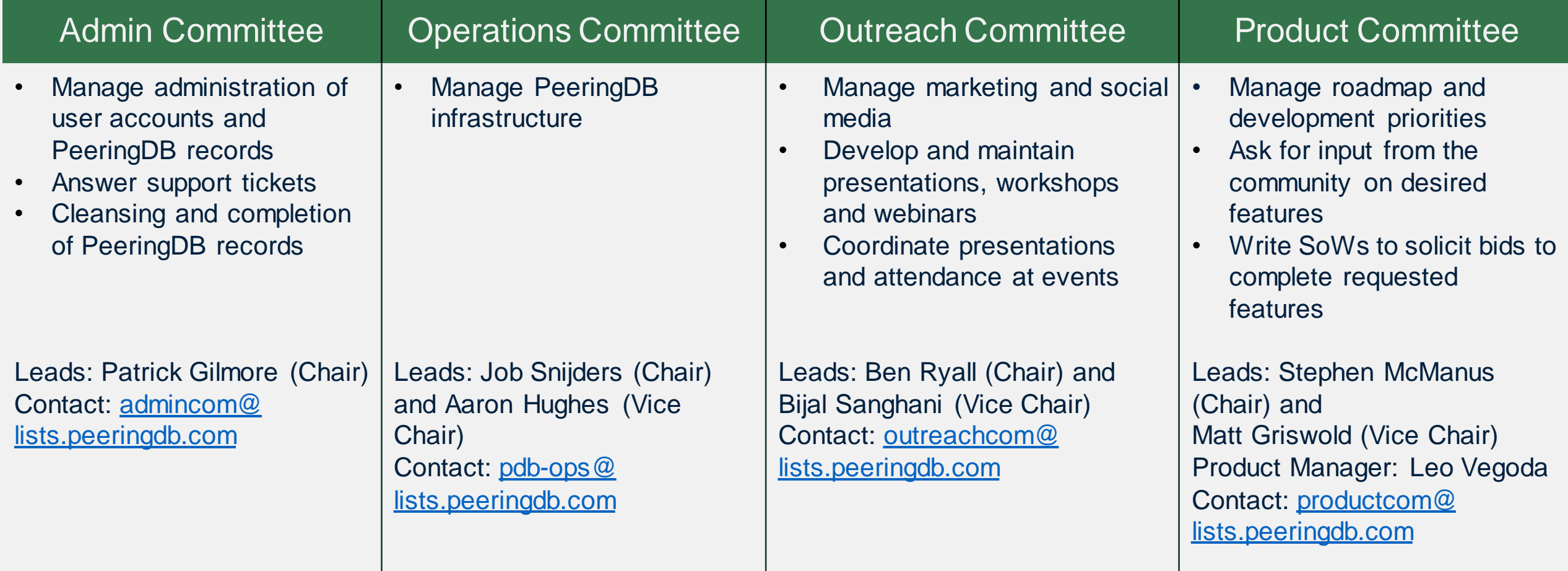

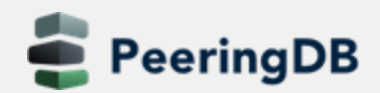

## Product Development Workflow

- All issues tracked using GitHub at <https://github.com/peeringdb/peeringdb/issues>
	- Anyone can open a feature requests or file a bug report
	- Open and transparent process for product development
	- Workflow is at<http://docs.peeringdb.com/workflow/>
- Product Committee issue process
	- Evaluate and prioritize the requests
	- Request a quote for development costs
	- Request budget from the board
	- Manage implementation and scheduling
- Your input is needed on features!

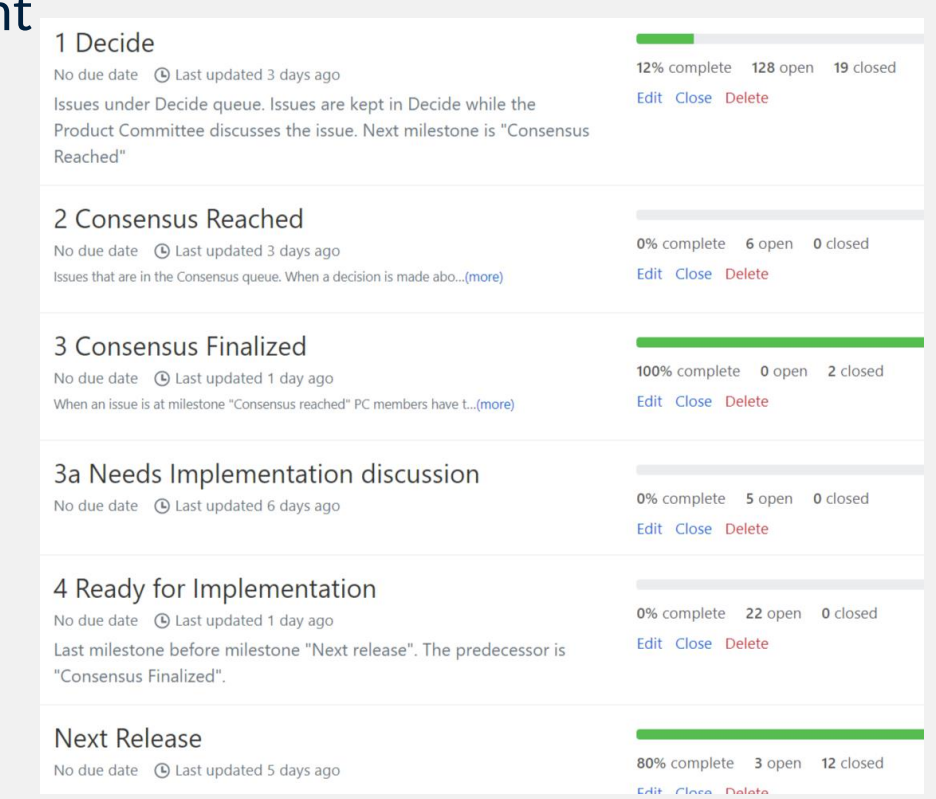

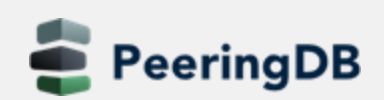

## Release Process

- Announced at least one week in advance with all changes to give the community notice
	- Beta site is already running the development version for testing
	- Announced on PDB Announce list, Twitter, Facebook
- Released on Wednesdays at 0400Z and avoids
	- Mondays and Fridays
	- International holidays
	- Large conferences and events (APRICOT, EPF, GPF, NANOG, RIPE, etc.)
- List of current changes (release notes) for each version are on GitHub at <https://github.com/peeringdb/peeringdb/milestones>

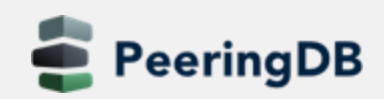

## Beta Development

- Beta server
	- Available at<https://beta.peeringdb.com/>
	- Runs the latest beta software version
	- Full access over HTTP and the API
	- Database is local to the beta server only, changes are not reflected on the production servers
- Latest changes
	- Available at<https://beta.peeringdb.com/changes>
	- Redirects to the list of issues on GitHub
	- Documents all of the changes in the current beta version
- Anyone can log bugs and feature requests in GitHub at <https://github.com/peeringdb/peeringdb/issues>

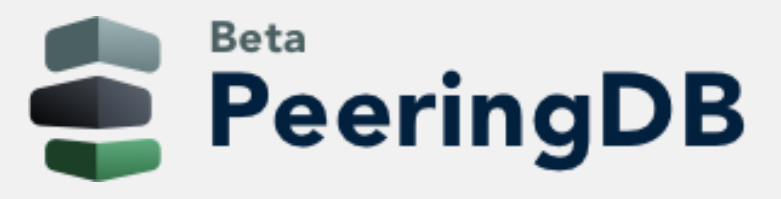

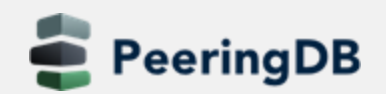

## **Updates**

#### **News from the Frontlines**

- Web UI design changes
- New KMZ export feature
- Improved search
- **Beta testing**
- Call for Volunteers

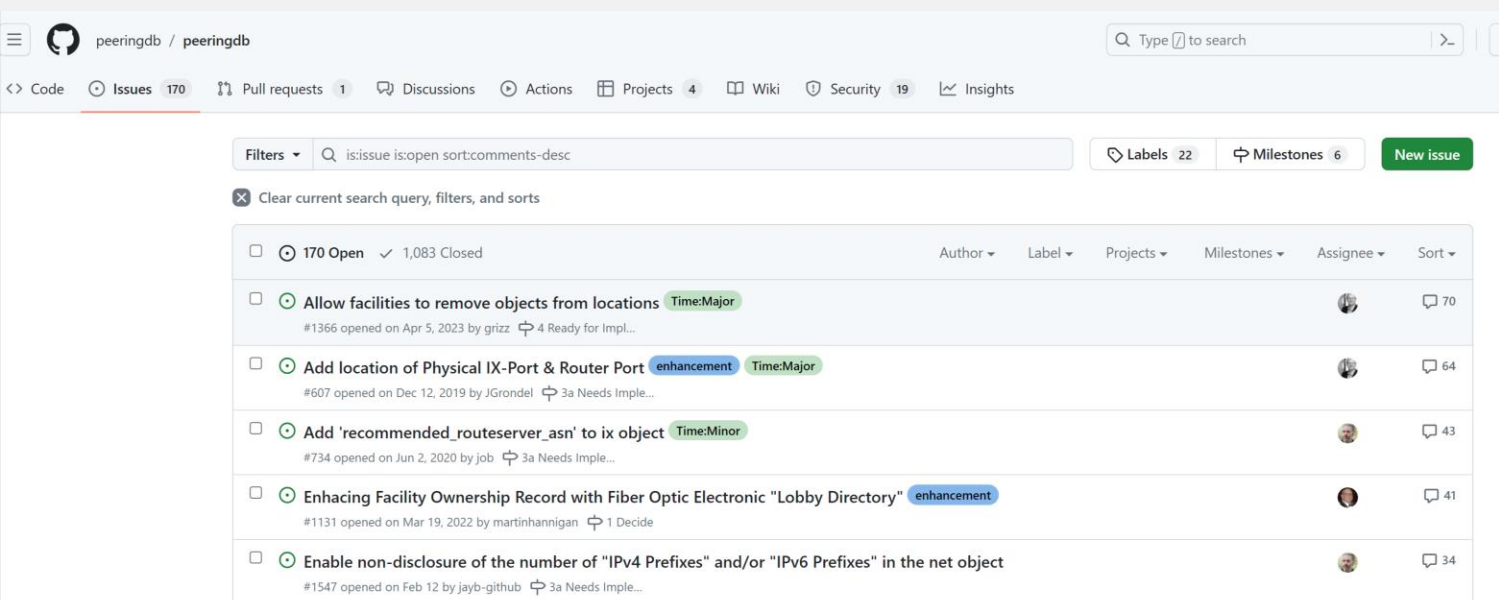

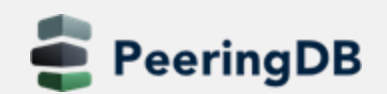

 $\equiv$   $\bigcirc$  pee

## Web UI

#### **Planned Improvements**

- Better device presentation
- Dashboard options
- Lazy loading

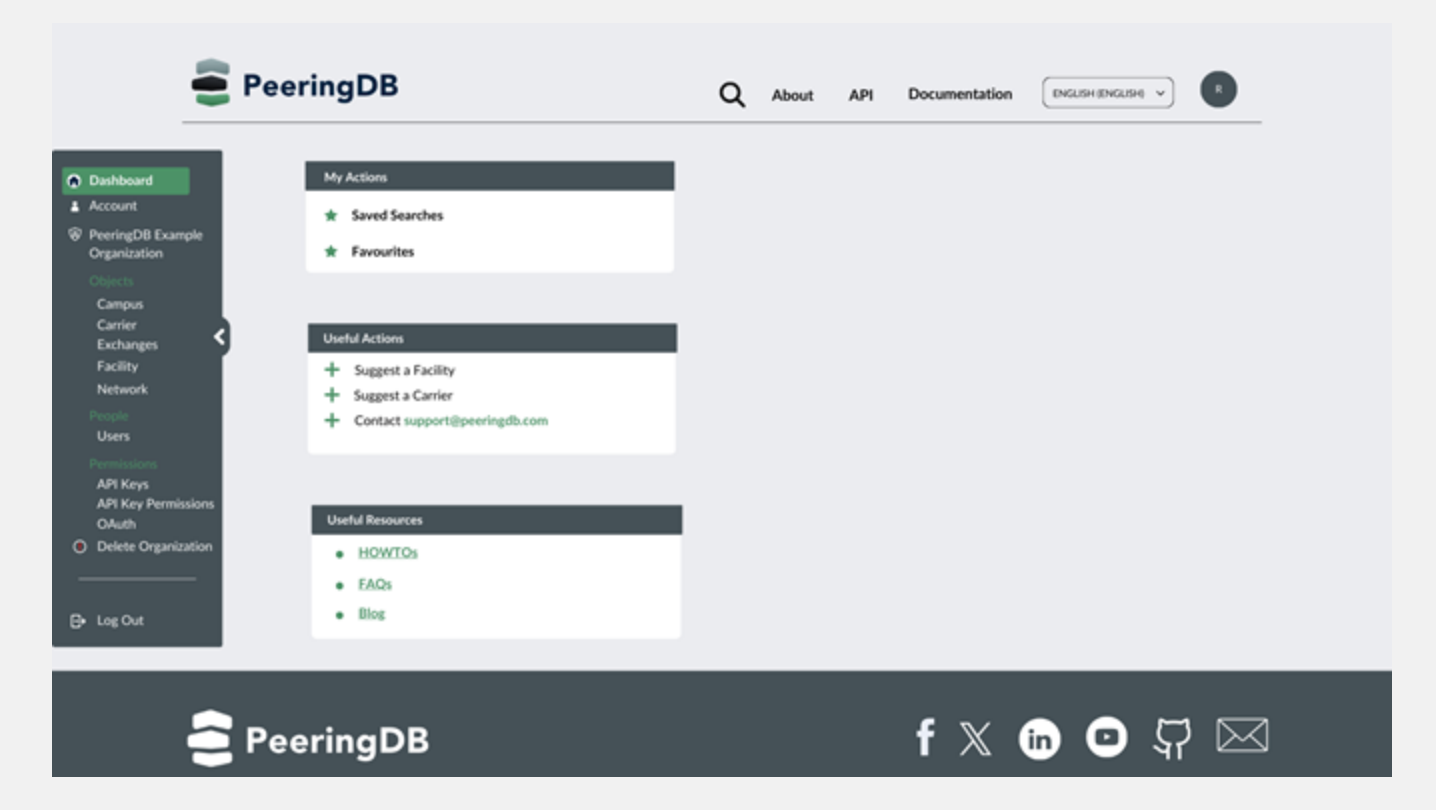

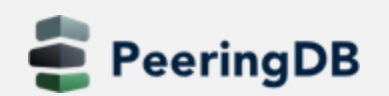

## New KMZ Features

## **Facility Data**

- Locations and metadata
- Exported daily
- Importable to Google Maps

## **Later this year**

- Export searches to KMZ
- Improved visual attributes

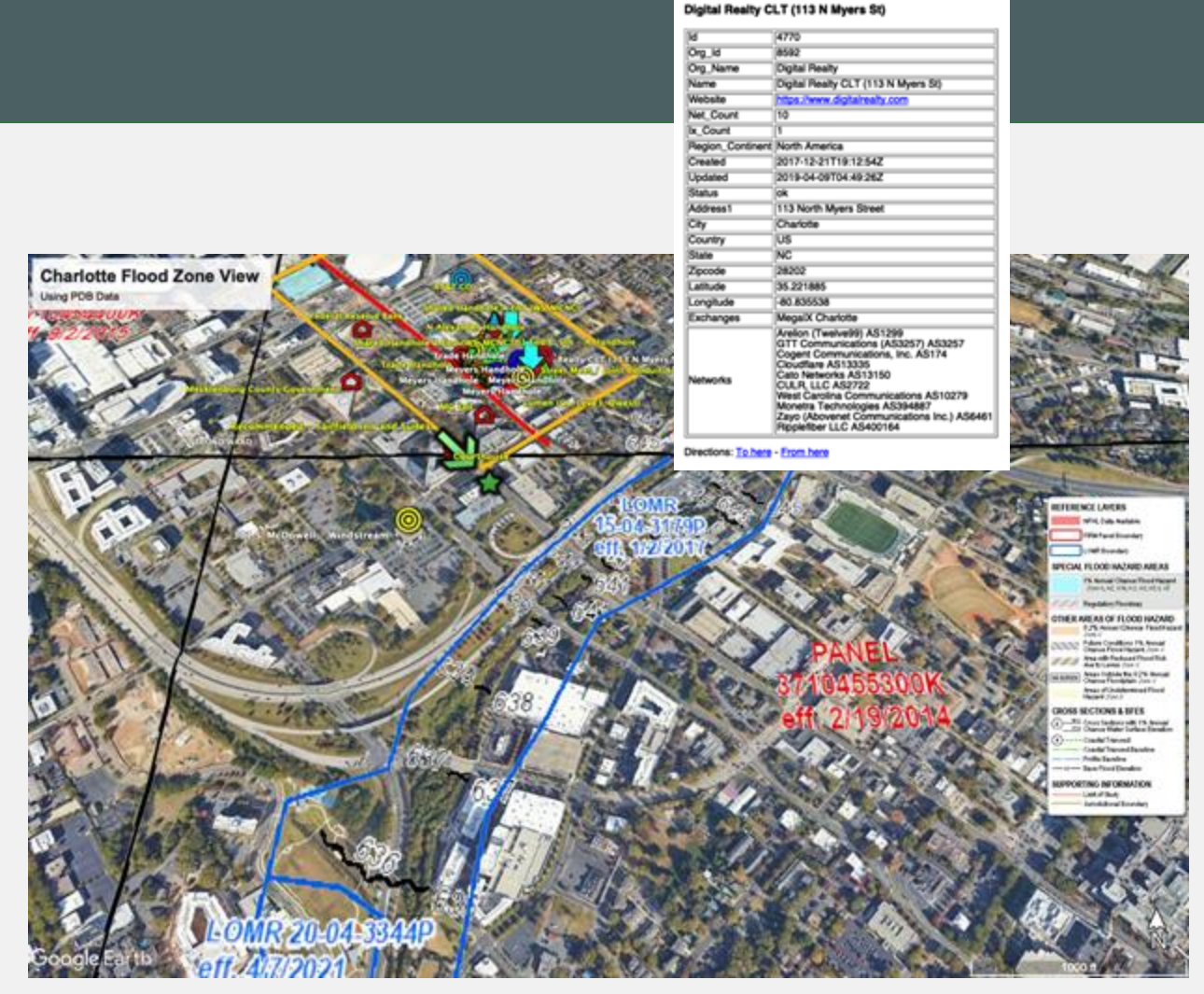

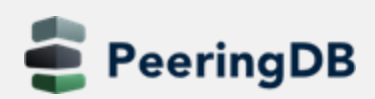

# Search (pending release)

## **Search is getting better**

- Location support
- Object type searching
- Boolean operators
- Refined results

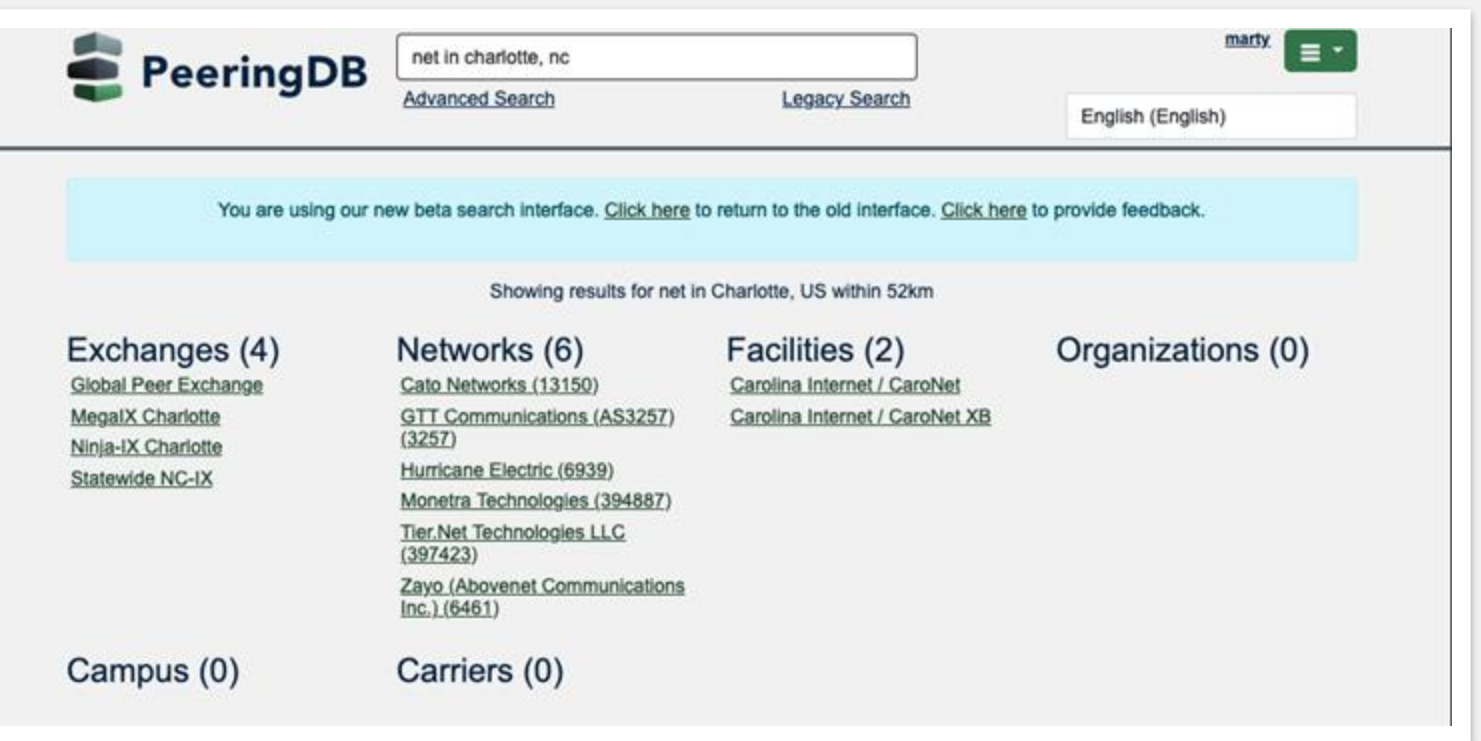

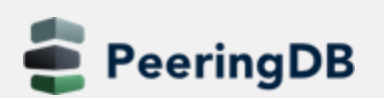

## We Need Beta Testers

#### **Consider using the Beta environment as default**

- Just over half a percent of users visit beta.peeringdb.com each month
	- We recognize that there are good and bad reasons for this!
- As of release 2.57.0, beta.peeringdb.com refreshes once an hour
- Early access to improvements
- Easy feedback mechanism
- Try it at https://beta.peeringdb.com
- Contact us at [pc@peeringdb.com](mailto:pc@peeringdb.com) with any questions

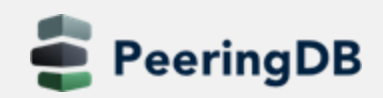

## Call for Volunteers

## • **Admin Committee**

- Answer user support questions
- Suggest improvements based on experience
- Only apply if you have free slots at least four days the week for 15 minutes

#### Email us at [admincom@lists.peeringdb.com](mailto:admincom@lists.peeringdb.com) for more info.

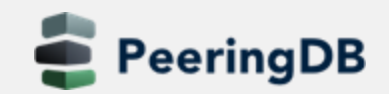

## Tracking Growth

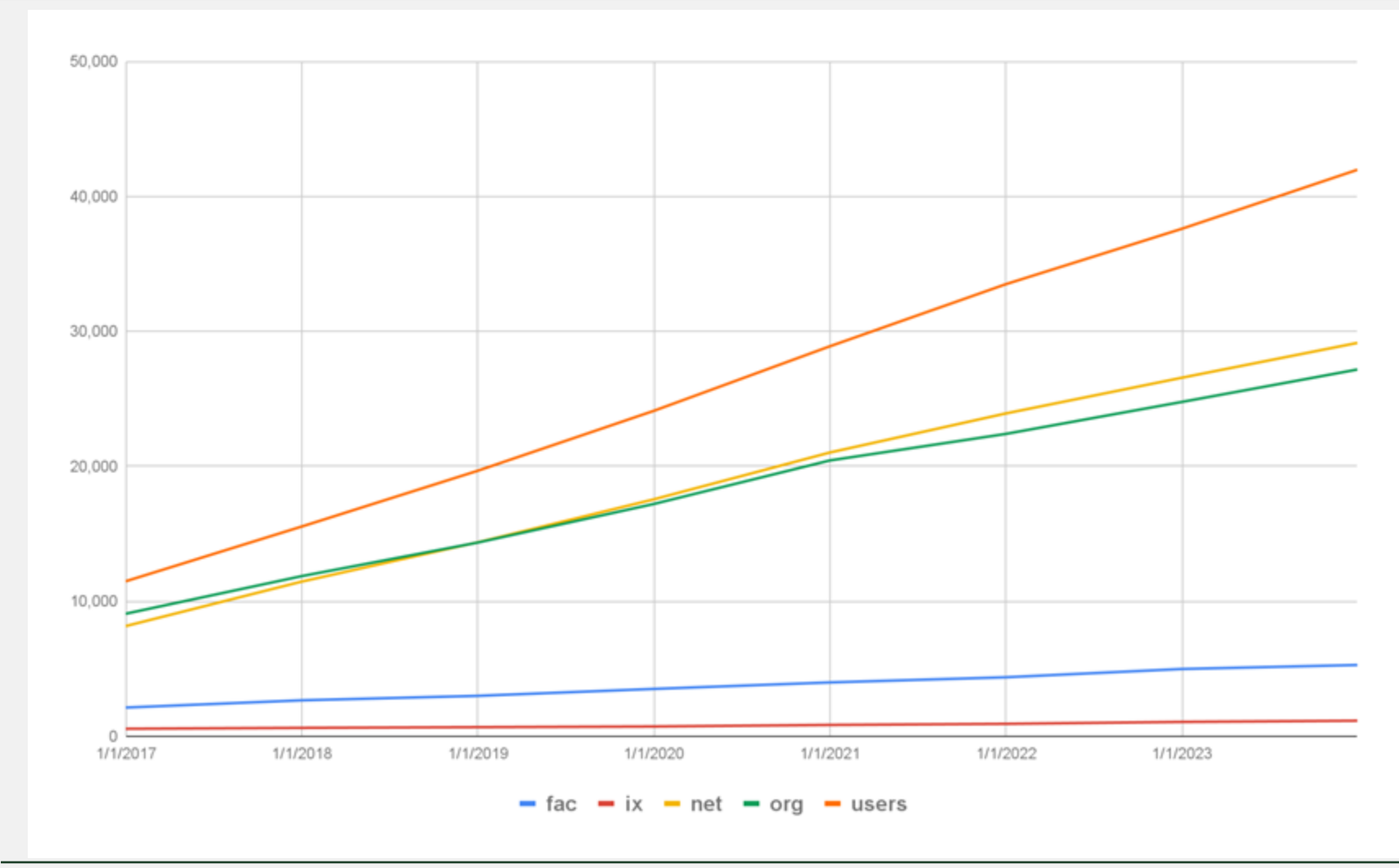

#### **End of 2023, and growth on 2022**

- Facilities: 5,282
	- 6% increase
- IXs: 1,152
	- 8% increase
- Networks: 29,148
	- 10% increase
- Orgs: 27,174
	- 10% increase
- Users: 41,975
	- 10% increase

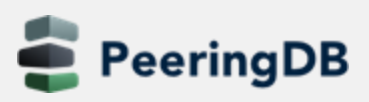

# SANOG from PeeringDB POV

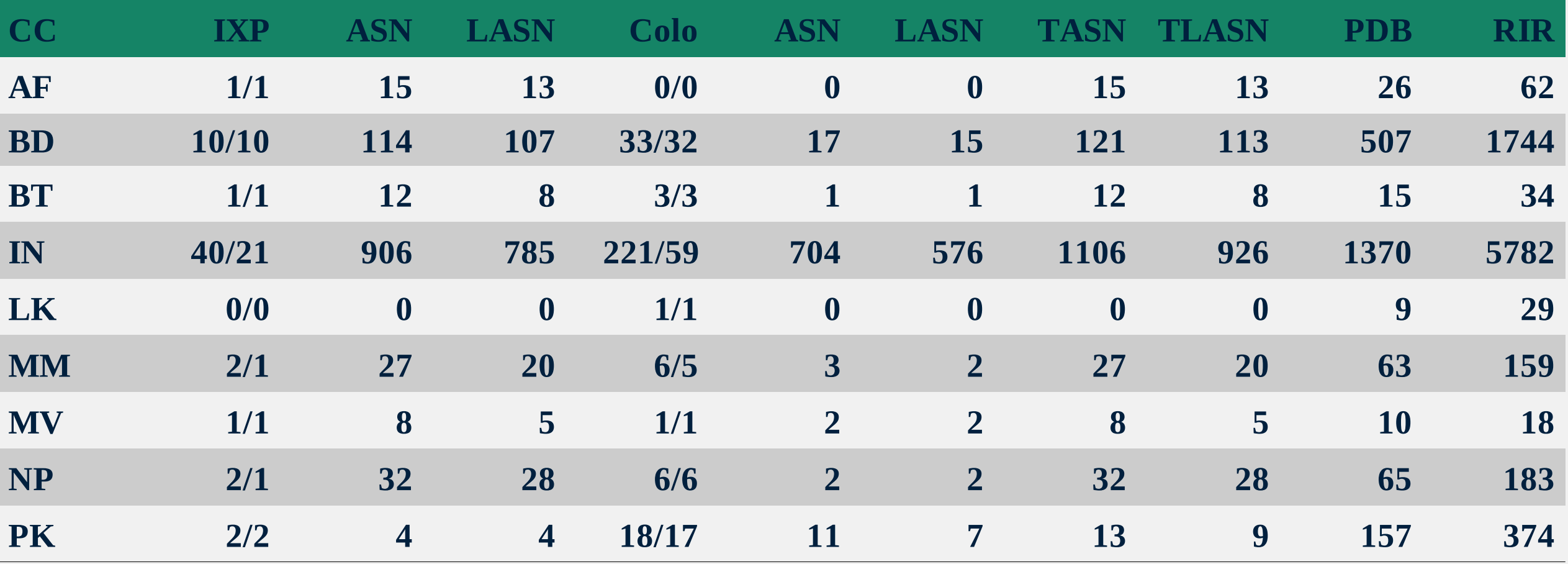

#### **LASN: Local ASN, ie. ASN in CC TASN: Total ASN (IXP + Colo) TLASN: Total Local ASN**

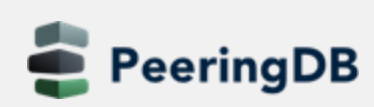

## Thank you to our sponsors!

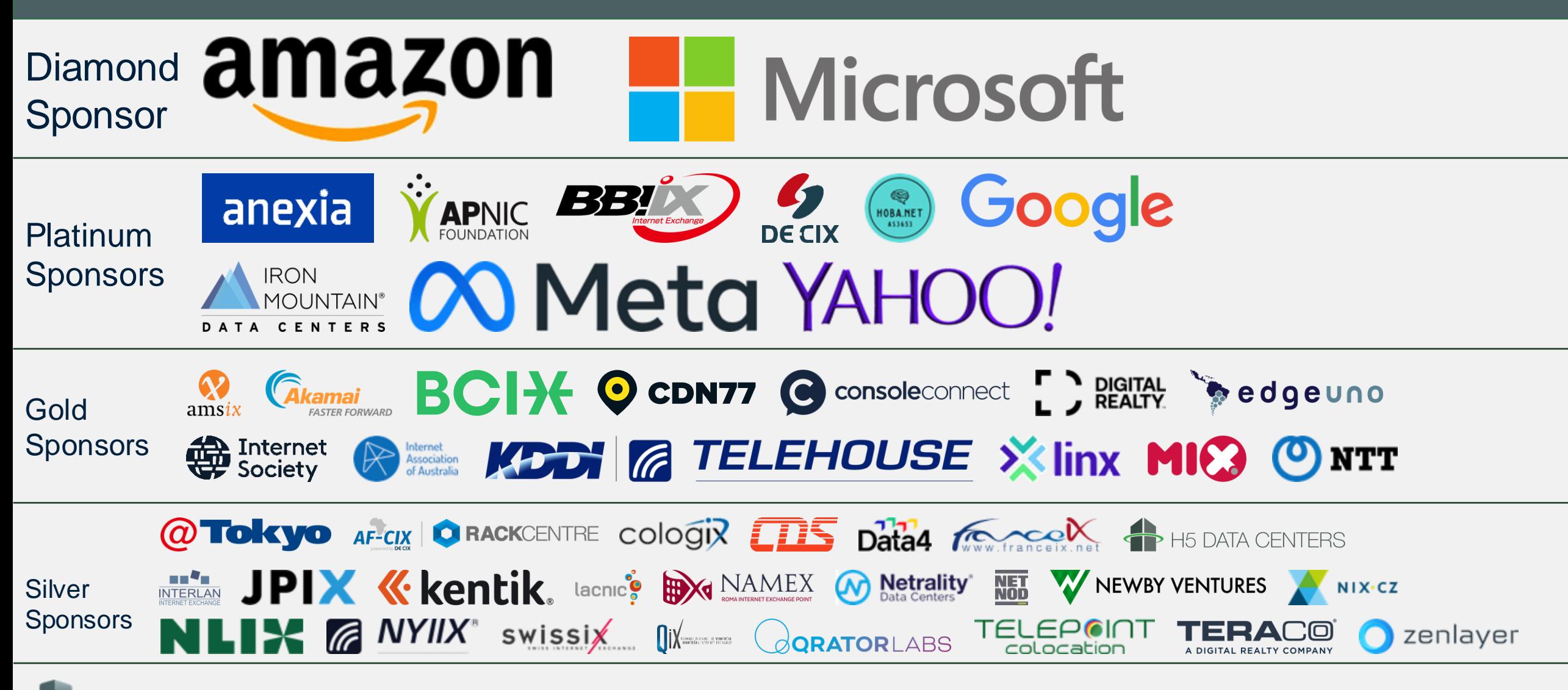

**PeeringDB**